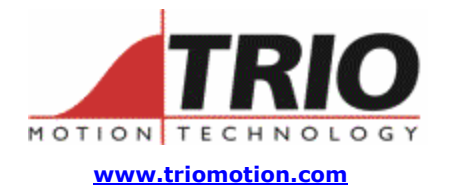

Trio Motion Technology Ltd. Shannon Way, Tewkesbury, Gloucestershire. GL20 8ND United Kingdom Tel: +44 (0)1684 292333 Fax:  $+44(0)1684297929$ 

1000 Gamma Drive Suite 206 Pittsburgh, PA 15238 United States of America Ph: +1 412.968.9744 Fx: +1 412.968.9746

#### **Doc No.: TN20-70 Version: 1.0**  Date: 11<sup>th</sup> August 2004 **Subject: Description of Profibus Basic program for P297 daughter board.**

# **Technical Note**

#### *Contents:*

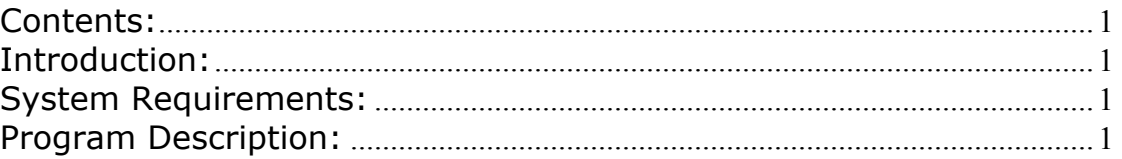

## *Introduction:*

The P297 Profibus Daughter Board is used in Motion Coordinators MC206, MC216, MC224, Euro205 and Euro205X to add Profibus DP slave node functionality. On board the P297 is the popular SPC3 Profibus slave chip and this document describes the Trio BASIC program that must be run to initialise and control the operation of the chip.

The program sets up the SPC3 chip for cyclic data transfer only. Up to 16 words are transferred in and 16 words go out to the master on a cycle determined by the master. (PLC) Normally this transfer takes place on a 0.2 msec update at 12Mbaud, however please note that the true time for data to appear in the VR variables depends on the BASIC program so will vary depending on the Motion Coordinator processor speed and the Process number that the program runs on.

#### *System Requirements:*

Motion Coordinator MC206, MC216, MC224, Euro205 or Euro205X. P297 Profibus Daughter Board. P297DR106.BAS Basic program to drive the daughter board.

## *Program Description:*

The first few lines reset the local variables to zero and then intialise some program variables. The user must change the value of 'node' to be the required Profibus node number and 'db' to the slot number of the daughter board. 'Vbase' can also be changed so that the incoming/outgoing data uses a different block of the Motion Coordinator's VRs.

```
restart: 
RESET 
node = 5 ' Profibus node address 
debug = TRUE 'Set TRUE to get debug messages printed to terminal 
db=1 ' Daughter Board slot number 
vbase = 20 ' VRs for data transfer
localtimeout = 5000 'time in msec 
VR(vbase+33)=0
```
Reset the chip and initialise all required registers.

GOSUB user\_dps\_reset

Main run loop, checks for interupts. If no "interupt" activity is detected after the localtimeout value has expired, the SPC3 chip is reset and everything restarts.

```
TICKS=localtimeout 
REPEAT 
    GOSUB dps2_ind 
     'check local watchdog 
     IF TICKS<0 THEN GOTO restart 
     'has profbus watchdog timed out? 
    IF timeout flag=TRUE THEN GOTO restart
UNTIL FALSE 
STOP
```
Intialise the SPC3 chip. Most registers that are set in this routine have a description of the register name added as a comment and the reader can cross-reference this with the register details in the SPC3 manual.

```
user dps reset:
' Hardware reset SPC3: 
PROFIBUS(db,1,808,8) 
WA(50) 
PROFIBUS(db,1,808,0) 
' Hardware Watchdog Trigger ******* 
IF debug THEN PRINT "Initialising SPC3 Registers..." 
PROFIBUS(db,1,8,4)' Set Hardware Mode 1 byte: Force Offline 
WA(50) 
' Clear SPC3 Memory: 
FOR byte=22 TO 1023 
    PROFIBUS(db,1,byte,0) 
NEXT byte 
PROFIBUS(db, 1, 59, 05)' Set Ident High
PROFIBUS(db, 1, 58, 149)' Set Ident Low
PROFIBUS(db,1,22,node)' Set Station Address 
' Mode 0 registers must be set in OFFLINE mode:
```
Profibus BASIC Program Description Page 3 of 3 PROFIBUS(db,1,6,0+0)' Mode 0 low byte: SYNC and FREEZE mode are OFF PROFIBUS(db, 1, 7, 1+0+4)' Mode 0 high byte: DP\_MODE on, 10ms ticks PROFIBUS(db, 1, 57, 255)' Disallow address change PROFIBUS  $(db, 1, 10, 255)'$  timeout is 2.55 sec ? ' Define buffers for Dout/Din: PROFIBUS(db, 1, 26, 32)' Length of 3 Dout buffers<br>PROFIBUS(db, 1, 27, 60)' Segment address of Dout 1 Segment address of Dout buffer 1 PROFIBUS(db,1,28,64)' Segment address of Dout buffer 2 PROFIBUS(db,1,29,68)' Segment address of Dout buffer 3 PROFIBUS(db,1,30,32)' Length of 3 Din buffers PROFIBUS(db,1,31,72)' Segment address of Din buffer 1 PROFIBUS(db,1,32,76)' Segment address of Din buffer 2 PROFIBUS(db, 1, 33, 80)' Segment address of Din buffer 3 ' Define diagnostic buffers: PROFIBUS(db, 1, 36, 10)' Length of Diag buffer 1 PROFIBUS(db, 1, 37, 10)' Length of Diag buffer 2 PROFIBUS(db,1,38,14)' Segment address of Diag buffer 1 PROFIBUS(db,1,39,18)' Segment address of Diag buffer 2 PROFIBUS(db, 1, 14\*8+6, 4)' Load buffer with additional length PROFIBUS(db,1,18\*8+6,4)' Load buffer with additional length ' Define Auxiliary buffers: PROFIBUS(db, 1, 40, 16)' Length of Aux buffer 1 PROFIBUS(db, 1, 41, 16)' Length of Aux buffer 2 PROFIBUS(db,1,42,1)' Control bits for Auxiliary buffers PROFIBUS(db,1,43,22)' Segment address of Aux buffer 1 PROFIBUS(db,1,44,24)' Segment address of Aux buffer 2 ' Define Set Slave Address buffer: PROFIBUS(db, 1,45,4)' Length of Set Slave Address buffer PROFIBUS(db, 1, 46, 26)' Segment address of Set Slave Address buffer ' Define Set Param buffer: 'PROFIBUS(db,1,47,12)' Length of Set\_Param buffer PROFIBUS(db, 1,48,27)' Segment address of Set Param buffer ' Define Check Config buffer: PROFIBUS(db, 1, 49, 2)' Length of Check Config buffer PROFIBUS(db, 1,50,29)' Seqment address of Check Config buffer ' Define Get Config buffer: PROFIBUS(db, 1, 51, 2)' Length of Get Config buffer PROFIBUS(db,1,52,30)' Segment address of Get\_Config buffer ' Pointer to configuration data: cd  $ptr=PROFIBUS$  (db,  $0,52$ ) \*8 IF debug THEN PRINT "get cfg ptr=";cd ptr[0]

TN20\_70 Issue 1.0 11 August 2004

```
' Write configuration data: 
PROFIBUS(db, 1, cd ptr, 95)' number of input words:163
PROFIBUS(db, 1, cd_ptr+1, 111)' number of output words:16
' Set Indication Functions: 
PROFIBUS(db, 1, 4, NOT(2+4+8))'
PROFIBUS(db,1,5,NOT(1+2+4+8+16+32)) 
' Set user watchdog value: 
PROFIBUS(db,1,24,100) 
PROFIBUS(db,1,25,100) 
PROFIBUS(db,1,8,32)' Reset watchdog timer 
' send the first input (input to master) buffer: 
GOSUB get_din_ptr 
' Fetch the first diagnosis buffer, initialize service bytes: 
GOSUB get diag buf ptr
PROFIBUS(db, 1, 10, 255)' set wd baud ctrl val *****
PROFIBUS(db, 1, 8, 1)' Set Hardware Mode 1 byte: START SPC3
```
RETURN

SPC3 event handler. In many systems this would be an interupt service routine but TrioBASIC does not have an interupt capability. Therefore this routine is called periodically from the main program and the Interupt Register of the SPC3 is polled to see if an interupt event has occurred.

```
dps2_ind:' This function is normally called when an interupt occurs 
     intregl=PROFIBUS(db,0,0) ' Read Interupt Register Low Byte 
     intregh=PROFIBUS(db,0,1) ' Read Interupt Register High Byte 
     ' Combine 2 bytes to make one 16 bit interupt word. 
    intr = (intregl + intregh*256)If any bits are 1, then an event has occurred, so set the local timeout value to show that the 
Profibus is still alive.
```
IF (intr AND 65519)<>0 THEN TICKS=localtimeout ' 65519 is \$FFEF

Now check the int register bits one at a time to see which ones need servicing and take the appropriate action.

```
 ' Set to go offline: 
 IF intregl AND 1 THEN 
     PROFIBUS(db,1,2,1) ' Acknowledge Interupt 
 ENDIF
```
Go / Leave Data Exchange starts or stops the cyclic data transfer.

```
 ' Go/Leave Data Ex: 
 IF intregl AND 2 THEN 
     GOSUB go_leave_data_ex_function 
    IF res=0 THEN timeout flag=TRUE
```
Profibus BASIC Program Description Page 4 of 4 TN20\_70 Issue 1.0 11 August 2004

```
IF debug THEN PRINT "go/leave data ex = "; res[0]
     PROFIBUS(db,1,2,2) ' Acknowledge Interupt 
 ENDIF
```
A signal has been detected and the automatic baudrate detection must be serviced.

```
 ' Baudrate Detect: 
 IF intregl AND 4 THEN 
    is reg=PROFIBUS(db, 0, 4) AND 48
    IF debug THEN PRINT "is reg="; is reg[0]
    IF (is reg=16) OR (is reg=32) THEN PROFIBUS(db,1,11,store mintsdr)
    PROFIBUS(db, 1, 2, 4) ' Acknowledge Interupt
     IF debug THEN PRINT "BR" 
 ENDIF
```
Watchdog timeout functions.

```
' WD DP Mode Timeout:
 IF intregl AND 8 THEN 
     GOSUB wd_dp_mode_timeout_function 
    IF debug THEN PRINT "WD DP Mode timeout"
     PROFIBUS(db,1,2,8) ' Acknowledge Interupt 
     timeout_flag=TRUE 
 ENDIF 
 ' User watchdog has timed out: 
 IF intregl AND 16 THEN 
     PROFIBUS(db,1,2,16) ' Acknowledge Interupt 
 ENDIF
```
#### New command / data responses

```
 ' New GC Command: 
 IF intregh AND 1 THEN 
     GOSUB global_ctrl_command_function 
     VR(vbase+32)=res 
    IF debug THEN PRINT "GC Command = "; res[0]
     PROFIBUS(db,1,3,1) ' Acknowledge Interupt 
 ENDIF 
 ' New SSA Data: 
 IF intregh AND 2 THEN 
     PROFIBUS(db,1,3,2) ' Acknowledge Interupt 
    IF debug THEN PRINT "New SSA Data = "; res[0] ENDIF 
 ' New Config Data: 
 IF intregh AND 4 THEN 
     IF debug THEN PRINT "New Config Data" 
    cfg result = 0result = 0 REPEAT 
         'check configuration data until no conflict behaviour: 
        cfg ptr = PROFIBUS(db, 0,50) *8' pointer to config data !
        config data len = PROFIBUS(db, 0,49)
        IF config data len <> 2 THEN
```

```
 ' In this example there are 16 words in 16 words out 
             PROFIBUS(db, 1, 9, 16) ' write EN CHG CFG BUFFER
             cfg result=PROFIBUS(db, 0, 17) ' Read user cfg data nok
         ELSE 
              ' Length of the config o.k: check bytes 
              config0=PROFIBUS(db,0,cfg_ptr) 
              config1=PROFIBUS(db,0,cfg_ptr+1) 
             IF (cfg akt0 = config0) AND (cfg akt1 = config1) THEN
                 result = 0 ' Desired config is equal the actual config 
              ELSE 
               IF(config0=95 AND config1=111)OR(config0=17 AND config1=33)THEN 
                   cfg akt0 = config0cfg akt1 = config1 result=2 
                ELSE 
                    result=1 
                ENDIF 
               IF result = 2 THEN
                    ' Program should acknowledge check_config configuration 
                   user io data len ptr = res
                    PROFIBUS(db,0,16) 
                ENDIF 
              ENDIF 
         ENDIF 
     UNTIL cfg_result<>1 
     PROFIBUS(db,1,3,4) ' Acknowledge Interupt 
 ENDIF 
 ' New Param Data: 
 IF intregh AND 8 THEN 
    prm result = 0 REPEAT 
        prm ptr = PROFIBUS(db, 0,48) *8' ??? pointer to data
        param data len = PROFIBUS(db, 0, 47)
         IF debug THEN PRINT "pp=";prm_ptr[0]," pdl=";param_data_len[0] 
        ' Standard param data len is \frac{7}{7} bytes
          ' additional bytes are set in COM PROFIBUS (here 5)+7=12 
        IF (param data len > 12) THEN
              ' Acknowledge not okay: 
              b1=PROFIBUS(db,0,prm_ptr+8) 
             IF b1 AND(PROFIBUS(db, 0, prm ptr+9)=170) THEN
                  prm_result=PROFIBUS(db,0,15) 
              ENDIF 
         ELSE 
              ' Acknowledge okay: 
              prm_result=PROFIBUS(db,0,14) 
             IF debug THEN PRINT "p_res=";prm_result[0]
         ENDIF 
     UNTIL prm_result<>1 
     ' Have received from master standard timeout value: 
    store mintsdr = PROFIBUS(db, 0, prm ptr+3)'for restart
    IF debug THEN PRINT "store mintsdr="; store mintsdr[0]
     running=TRUE 
    VR(vbase+33)=1
```

```
 PROFIBUS(db,1,3,8) ' Acknowledge Interupt 
 ENDIF
```
Diagnotic buffer has changed – no action for P297, simply respond with interupt ack.

```
 ' Diagnostic Buffer Changed: 
 IF intregh AND 16 THEN 
     PROFIBUS(db,1,3,16) ' Acknowledge Interupt 
     IF debug THEN PRINT "diag buf changed" 
 ENDIF
```
New cyclic data has arrived from the master. This is read out of the SPC3 buffers and placed in VR variables as 16 bit signed integers. Outgoing VRs are also transferred to the SPC3 buffers and then a "buffer swap" is commanded. This means that our data goes out to the profibus and we "see" the next new data coming in from the master. (There are 2 copies of the data buffers)

```
 ' Write Read Data Changed: 
 IF intregh AND 32 THEN 
     PROFIBUS(db,1,3,32) ' Acknowledge Interupt 
     ' Handle update to outputs (from master): 
     IF running<>0 THEN 
      dout buf cmd=PROFIBUS(db, 0, 10)/16 AND 3
      dout buf ptr=PROFIBUS(db, 0, 27+dout buf cmd-1) *8
      vrb=vbase+16 FOR ct=0 TO 15 
        hibyte=PROFIBUS(db, 0, dout buf ptr+(2*ct))
        lowbyte=PROFIBUS(db, 0, dout buf ptr+(2*ct)+1)
         sint=INT(lowbyte+(hibyte*256)) 
         IF sint>32767 THEN sint=INT(sint-65536) 
         VR(vrb+ct)=sint 
       NEXT ct 
     ENDIF 
     PROFIBUS(db,0,11)' update output buffers 
     ' Handle update to inputs (to master): 
    din buf cmd=PROFIBUS(db, 0, 8)/16 AND 3
    din buf ptr=PROFIBUS(db, 0,31+din buf cmd-1)*8
    FOR ct=0 TO 15
       sint=VR(vbase+ct) 
       IF sint>32767 THEN sint=32767 
       IF sint<-32768 THEN sint=-32768 
       IF sint<0 THEN sint=sint+65536 
       lowbyte=sint AND 255 
       hibyte=(sint/256) AND 255 
      PROFIBUS(db, 1, din buf ptr+(2*ct), hibyte)
      PROFIBUS(db, 1, din buf ptr+(2*ct)+1, lowbyte)
     NEXT ct 
     PROFIBUS(db,0,9)' rotate input buffers 
 ENDIF
```
' Set EOI in DP Din Buffer State Machine:

Profibus BASIC Program Description Page 7 of 7 TN20\_70 Issue 1.0 11 August 2004

```
PROFIBUS(db, 1, 8, 2)
 PROFIBUS(db,1,8,32)' Reset watchdog timer 
 IF running THEN loops=loops+1 
 IF loops=500 THEN PROFIBUS(db,0,9)
```
RETURN

This next section is where the actual "service routines" are for handling the different events.

```
wd dp mode timeout function:
     ' Profibus watchdog has run out. 
    user wd state = (PROFIBUS(db,0,4)/64) AND 3
     len=6 
    IF (PROFIBUS(db, 0, 12) AND 3) = 1 THEN
         PROFIBUS(db,1,36,len) 
     ELSE 
        IF (PROFIBUS(db, 0, 12) AND 12) =4 THEN
             PROFIBUS(db,1,37,len) 
         ELSE 
             len=255 
         ENDIF 
     ENDIF 
     running=FALSE 
    VR(vbase+33)=0
     loops=0 
     IF debug THEN 
    PRINT "Profibus Timeout - Offline"
      PRINT "" 
     ENDIF 
RETURN 
global ctrl command function:
    res=PROFIBUS(db,0,60) 
RETURN 
go_leave_data_ex_function: 
   res=(PROFIBUS(db, 0, 4)/16) AND 3
RETURN 
get diag buf ptr:
   chg diag b new = 0chg diag b old = 0diag_buffer_sm=PROFIBUS(db,0,12)
   IF (diag buffer sm AND 3) =1 THEN
        user diag buffer ptr=PROFIBUS(db, 0,38) *8
    ELSE 
      IF (diag buffer sm AND 12) =4 THEN
         user diag buffer ptr=PROFIBUS(db, 0,39)*8
       ELSE 
         user diag buffer ptr=0
       ENDIF 
    ENDIF 
    PROFIBUS(db,0,13)' Make new diag buffer available 
   user diag flag = TRUE
```
RETURN

```
get_din_ptr: 
    din_buffer_sm=(PROFIBUS(db,0,8)/16) AND 3 
   IF din buffer sm THEN
       user_din_ptr=PROFIBUS(db,0,31+(din_buffer_sm-1))*8 
    ELSE 
       user_din_ptr=0 
   ENDIF 
RETURN
```